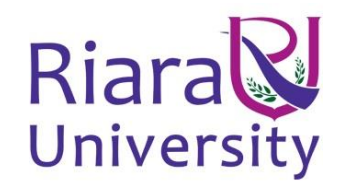

# **UNIVERSITY EXAMINATIONS**

## **EXAMINATION FOR SEPEMBER/DECEMBER 2019/2020 FOR THE BACHELOR OF SCIENCE IN COMPUTER SCIENCE**

# **RCS 421: INTRODUCTION TO COGNITIVE SCIENCE**

## DATE:  $19^{TH}$  **DECEMBER 2019** TIME: **2 HOURS**

### **GENERAL INSTRUCTIONS:**

Students are NOT permitted to write on the examination paper during examination time.

This is a closed book examination. Text book/Reference books/notes are not permitted.

### **SPECIAL INSTRUCTIONS:**

This examination paper consists Questions in Section A followed by section B.

Answer **Question 1 and any Other Two** questions.

QUESTIONS in ALL Sections should be answered in answer booklet(s).

- **1. PLEASE start the answer to EACH question on a NEW PAGE.**
- **2. Keep your phone(s) switched off at the front of the examination room.**
- **3. Keep ALL bags and caps at the front of the examination room and DO NOT refer to ANY unauthorized material before or during the course of the examination.**
- **4. ALWAYS show your working.**
- **5. Marks indicated in parenthesis i.e. ( ) will be awarded for clear and logical answers.**
- **6. Write your REGISTRATION No. clearly on the answer booklet(s).**
- **7. For the Questions, write the number of the question on the answer booklet(s) in the order you answered them.**
- 8. **DO NOT use your PHONE as a CALCULATOR.**
- 9. **YOU are ONLY ALLOWED to leave the exam room 30minutes to the end of the Exam.**
- 10. **DO NOT write on the QUESTION PAPER. Use the back of your BOOKLET for any calculations or rough work.**

### **SECTION A: Answer ALL questions in this section.**

#### **Question 1 (30 marks)**

- (a) Define the following terms:
	- (i) Cognitive Science
	- (ii) Logic
	- (iii) Syllogism
- (b) Consider the following statement: *All computer science students at Riara university end up becoming ICT managers.* Use suitable logic symbols to represent of the following scenario: *If Tommy is a Riara University student but does not take computer science, then he does not become an ICT manager.* **(5 marks)**

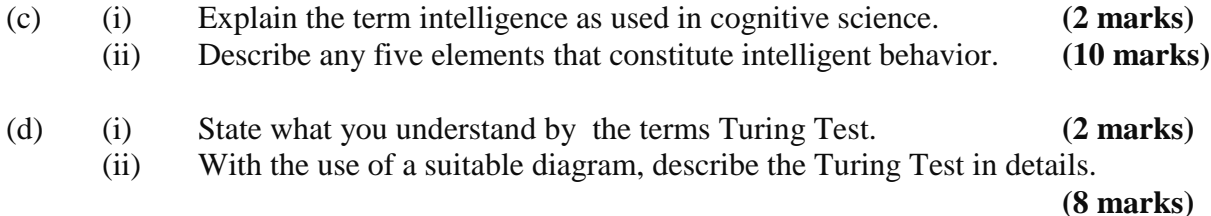

#### **SECTION B: Answer any two questions in this section**

#### **Question 2 (20 marks)**

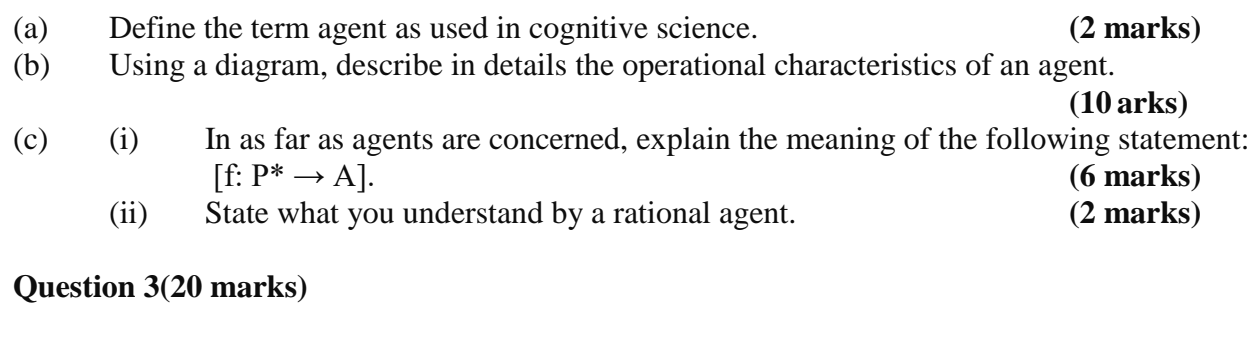

(a) Differentiate propositional from predicate logic, giving an example of each.

**(4 marks)**

**(3 marks)**

- (b) Using diagrams, illustrate and describe the steps used in the following reasoning methods:
	- (i) Inductive
	- (ii) Deductive

#### **(10 marks)**

**(4 marks)**

- (c) Give two examples of each of the reasoning methods highlighted in (b) above.
- (d) Define abductive reasoning. **(2 marks)**

### **Question 4 (20 marks)**

Describe the characteristics of each of the following areas used in cognitive science, in details, giving and justifying and application area of each:

- (i) Expert System (ii) Virtual Reality
- (iii)Pattern Recognition
- (iv)Data Mining

### **Question 5 (20 marks)**

(a) (i) PROLOG is one of the programming languages used in cognitive science. Name any other two examples of such programs. **(2 marks)** (i) Write a simple program (or algorithm) in Prolog, to display the statement: *"Introduction to Cognitive Science"* **(4 marks)** (b) (i) Differentiate rules and facts in prolog programming, giving an example of each. **(4 marks)** (iv) Describe the meaning of each of the following prolog programming clauses *mother\_child(trude, sally). father\_child(tom, sally). father\_child(tom, erica). father\_child(mike, tom).*  $sibling(X, Y)$  :- parent\_child(Z, X), parent\_child(Z, Y). *parent\_child(X, Y) :- father\_child(X, Y). parent\_child(X, Y) :- mother\_child(X, Y).* **(10 marks)**